## The Data You Can Import in Series25

A separate Excel spreadsheet template is provided for each kind of data you can import via the Data Import Tool. Each spreadsheet comprises multiple worksheets.

For example, the Location template comprises six worksheets, the five to the left for master definitions and the "Locations" worksheet for submitting locations.

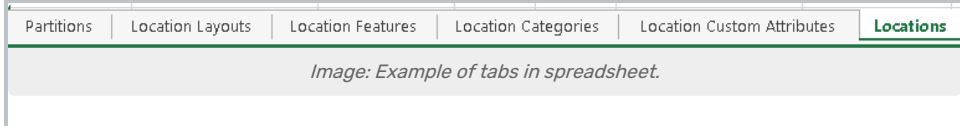

## Spreadsheet Templates

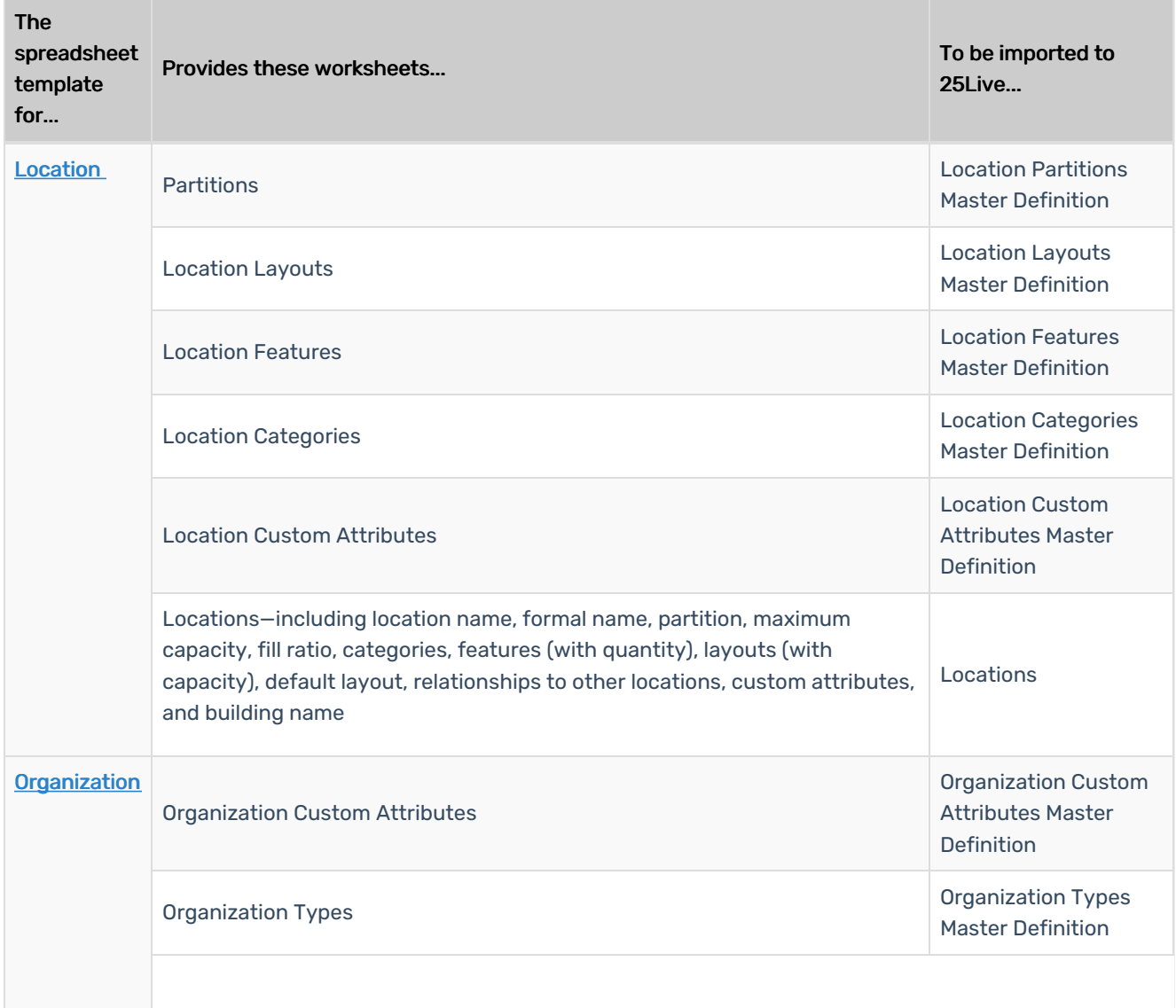

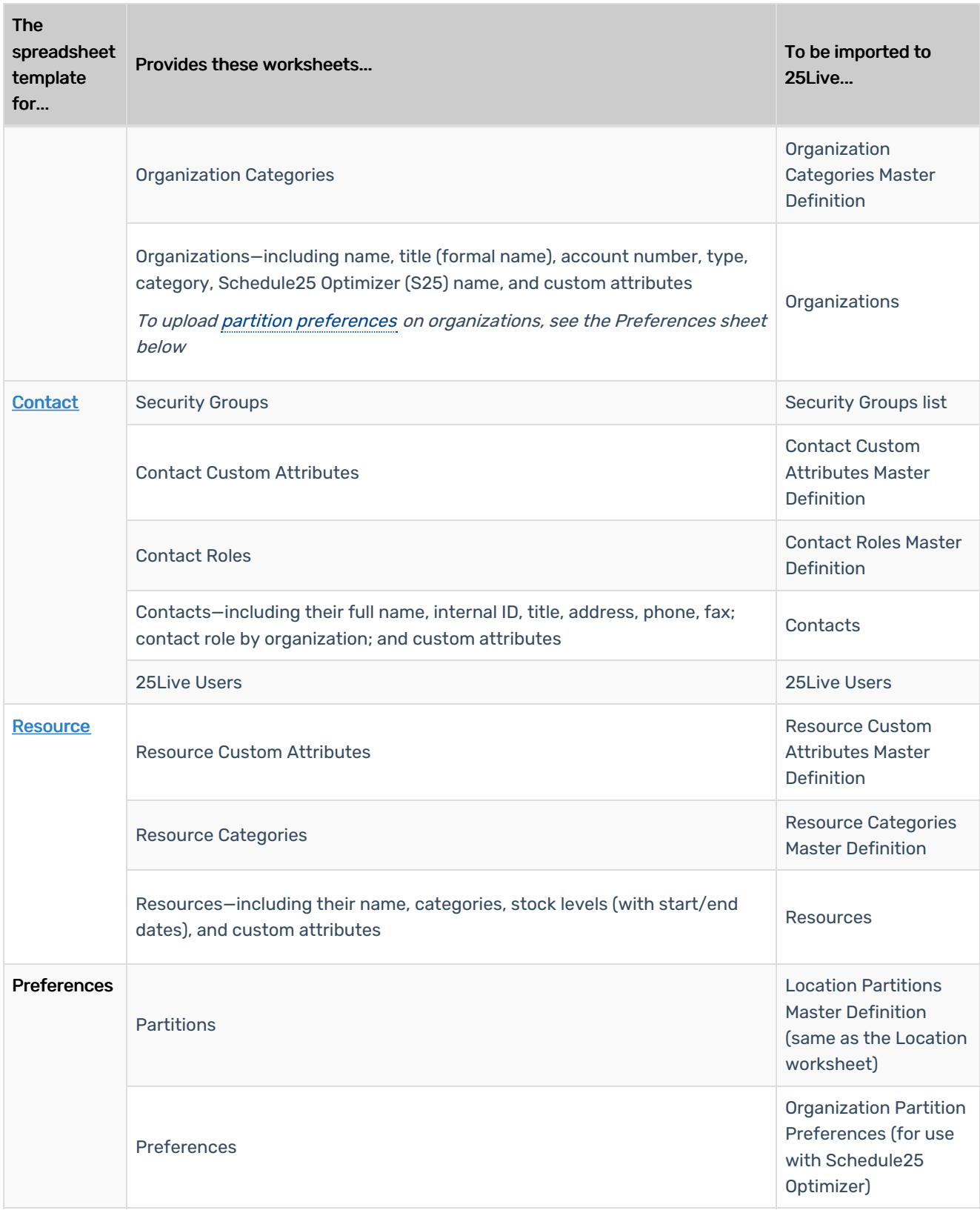

For more information about the location, organization, contact, and resource data included in the tables above, see the [25Live](http://knowledge25.knowledgeowl.com/help/25live) help topics.

This content is intended only for licenced CollegeNET Series25 customers. Unauthorized use is prohibited.